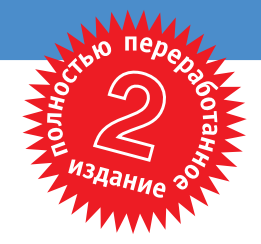

БЭРРИ НОРТ

I

 $\overline{\mathsf{U}}$ 

I

 $\mathbf 0$ 

I

AN S

# **Joomla! 1.5**

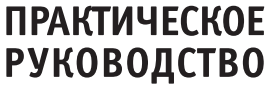

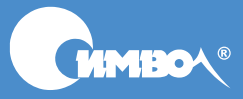

# Joomla! 1.5 A User's Guide

# Building a Successful Joomla! Powered Website

Second Edition

*Barrie M. North*

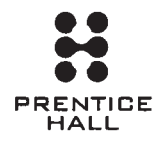

# Joomla! 1.5

# Практическое руководство

Второе издание

*Бэрри Норт*

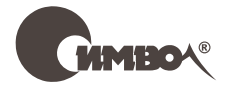

Санкт-Петербург – Москва 2010

Серия «High tech»

Бэрри Норт

# Joomla! 1.5. Практическое руководство, 2-е издание

Перевод А. Киселева

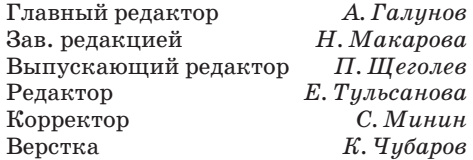

*Норт Б.*

Joomla! 1.5. Практическое руководство, 2-е издание. – Пер. с англ. – СПб: Символ-Плюс, 2010. – 464 с., ил.

ISBN 978-5-93286-183-7

Joomla! представляет собой эффективную систему управления содержимым веб-сайтов, распространяемую бесплатно и обладающую чрезвычайной гибкостью, что выгодно отличает ее от других подобных программных продуктов. В этой книге, написанной ведущим консультантом проекта Joomla!, Бэрри Нортом, раскрываются все особенности и преимущества новейшей версии 1.5.

Книга познакомит читателя с техническими возможностями Joomla, ее модулями и компонентами, научит грамотно формировать содержимое и управлять им, откроет секреты установки, администрирования, организации сайта, разработки шаблонов и обновления содержимого. Здесь представлены советы по созданию удобной системы навигации, рекомендации по оптимизации сайтов для поисковых систем, способы решения типичных проблем. Кроме того, автор предлагает несколько пошаговых примеров создания веб-сайтов «с нуля».

Книга написана простым и живым языком, не требует от читателя знания PHP, CSS и специальной технической подготовки. Она станет отличным учебным и справочным пособием как для профессиональных веб-дизайнеров, так и для тех, кто только приобщается к искусству создания современных веб-сайтов.

### **ISBN 978-5-93286-183-7 ISBN 978-0-13-701231-4 (англ)**

© Издательство Символ-Плюс, 2010

Authorized translation of the English edition © 2009 Pearson Education, Inc. This translation is published and sold by permission of Pearson Education, Inc., the owner of all rights to publish and sell the same.

Все права на данное издание защищены Законодательством РФ, включая право на полное или частичное воспроизведение в любой форме. Все товарные знаки или зарегистрированные товарные знаки, упоминаемые в настоящем издании, являются собственностью соответствующих фирм.

Издательство «Символ-Плюс». 199034, Санкт-Петербург, 16 линия, 7, тел. (812) 324-5353, www.symbol.ru. Лицензия ЛП N 000054 от 25.12.98.

Подписано в печать 10.03.2010. Формат 70×100 1/16. Печать офсетная. Объем 29 печ. л. Тираж 1500 экз. Заказ № Отпечатано с готовых диапозитивов в ГУП «Типография «Наука» 199034, Санкт-Петербург, 9 линия, 12.

*Посвящается Саре*

# **Оглавление**

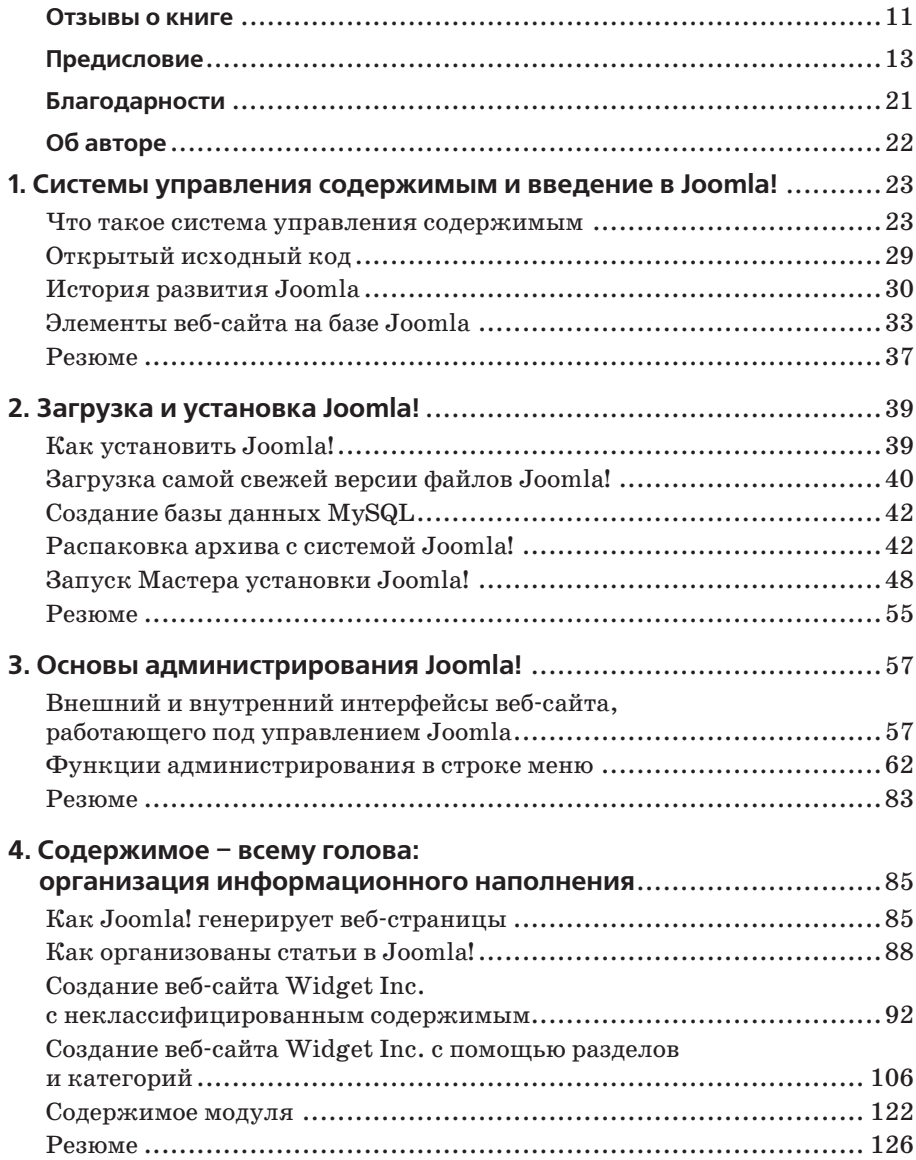

![](_page_6_Picture_270.jpeg)

![](_page_7_Picture_272.jpeg)

![](_page_8_Picture_7.jpeg)

# **Отзывы о книге**

«В этой книге, представляющей собой полное руководство по системе управления содержимым Joomla! 1.5, применяется целостный подход к построению веб-сайта на базе Joomla! – от исследования самой системы и множества ее расширений до оптимизации веб-сайта для поисковых систем и даже построения собственного шаблона на базе CSS. Начинающие читатели легко освоят основные принципы и смогут приступить к изучению более сложных особенностей. Это руководство даст пользователю возможность не просто создать профессиональный вебсайт, но и обеспечить ему успех.»

Рассел Уокер (Russell Walker), президент компании Netshine Software Limited (консультационные услуги по разработке с применением Joomla!)

«Если вы использовали Joomla! или следили за ее развитием последние несколько лет, вам наверняка знакомо имя Бэрри Норта или название Joomlashack. Бэрри уже давно является членом сообщества, и потому я ожидал от этой книги очень многого. Помимо описания системы Joomla! с точки зрения удобства и простоты использования, здесь приводится ценная информация для тех, кто желает всерьез заняться созданием шаблонов. Следуя рекомендациям Бэрри по обеспечению доступности и оптимизации для поисковых систем разметки (X)HTML и стилей CSS, читатели легко смогут оказаться на голову выше многих. В целом эта книга является отличным руководством, которое пригодится не только начинающим, но и опытным пользователям и разработчикам Joomla!. Отличная работа, Бэрри!»

> Арно Зиджлстра (Arno Zijlstra), сооснователь проекта Joomla!, специалист по шаблонам, *www.alvaana.com*

«В наше время, когда так не хватает надежной и достоверной информации о Joomla! 1.5, эта книга – оазис, позволяющий утолить жажду познания. Множество ясных примеров помогут любому легко освоить создание веб-сайтов на базе системы Joomla! 1.5. От всей души рекомендую книгу Бэрри Норта "Joomla! 1.5. Практическое руководство".»

> Том Канаван (Tom Canavan), автор книги «Dodging the Bullets: A Disaster Preparation Guide for Joomla! Based Web Sites»

«Написать книгу о Joomla! совсем непросто. Об этом можно много говорить, но Бэрри Норт отлично справился с заданием. Его книга будет интересна и начинающим пользователям, и тем, кто пользуется системой Joomla! уже достаточно давно. Книга логично структурирована и поможет вам создать динамичный веб-сайт за очень короткое время. Не много книг задерживается надолго на моем рабочем столе, но эта будет одной из них.»

Брайан Тиман (Brian Teeman), сооснователь проекта Joomla! и компании OpenSourceMatters, Inc.

«Это новый рубеж! После прочтения множества практических руководств могу сказать, что эта книга на шаг опередила все остальные благодаря тому, что значительная доля внимания уделяется примерам, иллюстрирующим действующие сайты. Эта книга прекрасно подойдет и начинающим, и опытным пользователям. Начав с хорошо организованного обзора, она проведет вас по всей системе управления содержимым Joomla!.»

> Стивен Пигнатаро (Steven Pignataro), corePHP, *www.corephp.com*

«Как давний пользователь и разработчик Joomla! я не ждал от этой книги чего-то нового для себя. Однако я был приятно удивлен, обнаружив в ней великолепное обновленное руководство, тем более что вер $c$ ия Joomla! 1.5 существенно отличается от Joomla! 1.0. Книга имеет логичную организацию и проведет начинающих пользователей от самых простых понятий Joomla! к более сложным, таким как проектирование шаблонов без использования приемов табличной верстки и создание шаблонов для Joomla! 1.5. Подводя итоги, можно сказать, что Бэрри Норт создал руководство для Joomla! 1.5, достойное называться золотым стандартом. Я настоятельно рекомендую эту книгу всем пользователям начального и среднего уровней подготовки, если они хотят максимально использовать возможности Joomla!.»

> Викор Дровер (Vicor Drover), *http://dev.anything-digital.com*

# Предисловие

Joomla! - это система управления содержимым (Content Management) System, CMS), распространяемая с открытыми исходными текстами, которую можно загрузить совершенно бесплатно (http://forge.joomla.  $org/sf/go/projects.joomla/frs)$ . Это делает ее идеальным выбором для малого бизнеса. Пусть вас не вводит в заблуждение бесплатность системы - Joomla! является достаточно зрелым продуктом с очень широкими возможностями, и многие крупные предприятия отдают предпочтение решениям, основанным на программном обеспечении с открытыми исхолными текстами. Эта всеобшая тенленция обеспечила широкую популярность Joomla! как системы управления содержимым.

По мере развития Joomla! ее применяет все большее число организаций: от крупных корпораций до школ и университетов, от правительственных учреждений до издательств газет и журналов и предприятий малого бизнеса. Самое главное преимущество этой системы - ее гибкость, что подтверждается широким разнообразием сайтов, построенных на ее основе.

# Цель этой книги

Эта книга рассказывает о Joomla! – популярной и удостоенной награды<sup>1</sup> системе управления содержимым. Она проведет вас через все этапы разработки успешного веб-сайта на основе Joomla!. Книга содержит краткий обзор приемов управления системой и рассказывает о ключевых концепциях организации информационного наполнения, о редактировании и шаблонах. Кроме того, в книге рассматриваются некоторые темы более общего характера, такие как оптимизация вебсайта для поисковых систем при использовании Joomla! и ресурсы вебсообщества Joomla!.

Основное внимание в книге уделяется текущей версии Joomla!, известной как Joomla! 1.5. Эта версия значительно усовершенствована.

 $\mathbf{1}$ В 2005 году проект Joomla удостоен награды «Best Linux/Open Source Project» (Лучший проект с открытыми исходными текстами).

# **Целевая аудитория книги**

В первую очередь эта книга адресована тем, кто использует Joomla! 1.5 при создании веб-сайтов для себя или для своих клиентов. Она написана простым языком и содержит минимум технических терминов. От читателя не требуется знания PHP или CSS.

Описания всех концепций сопровождаются ясными пошаговыми примерами. Если вы последуете всем пошаговым примерам во всех главах, вам удастся построить на основе Joomla! семь разных веб-сайтов!

# **Как пользоваться этой книгой**

Вы можете использовать книгу по-разному. Можно начать чтение с самого начала и переходить от главы к главе по мере разработки собственного веб-сайта. Информация в книге расположена так, чтобы идеи, которые приводятся в первых главах, помогли в понимании более сложных концепций, описываемых позже. Книгу можно использовать и как справочник, обращаясь к ее предметному указателю для перехода к нужной теме. Наконец, в последних трех главах даются пошаговые руководства по созданию трех законченных сайтов.

# **Глава 1 «Системы управления содержимым и введение в Joomla!»**

В сегодняшней быстро изменяющейся Всемирной паутине веб-сайт, не имеющий широких функциональных возможностей или не содержащий свежую информацию, будет проигрывать сайтам, обладающим такими характеристиками. Идея оснащения веб-сайтов системами управления содержимым (CMS) не нова, но лишь недавно, с появлением высококачественных CMS с открытым кодом, таких как Joomla!, мы с успехом можем использовать их.

В этой главе подробно рассказывается, в чем различие между «традиционными» веб-сайтами и сайтами, использующими CMS. Кроме того, здесь коротко описаны история развития Joomla! и некоторые из ее особенностей.

# **Глава 2 «Загрузка и установка Joomla!»**

Joomla! – одна из наиболее популярных систем управления содержимым, распространяемая с открытыми исходными текстами. Первый шаг на пути к сообществу Joomlasphere, сплотившемуся вокруг проекта Joomla!, состоит в том, чтобы загрузить систему Joomla! и установить ее на свой веб-сервер.

В этой главе будет показано, как запустить сайт на базе Joomla!. Но для этого необходимо отыскать наиболее свежие версии файлов и установить их на веб-сервер. В данной главе будут описаны оба способа установки: на локальный (домашний) компьютер, который вы сможете использовать в процессе чтения книги (на тот случай, если у вас нет настоящего веб-сервера или слишком медленное соединение с Интернетом), и на настоящий веб-сервер.

# Глава 3 «Основы администрирования Joomla!»

Под фразой «администрирование сайта» обычно подразумевается выполнение повседневных задач по добавлению информационного наполнения, управлению пользователями и обеспечению корректной работы установленных модулей и компонентов. Правильно настроенная система Joomla! почти не требует администрирования, и потому значительная часть усилий обычно направлена на создание основного информационного наполнения.

В этой главе мы совершим скоростной тур по базовым функциям администрирования, которые могут вам понадобиться. Я не буду детально обсуждать каждую кнопку на страницах администратора, но покажу ключевые функции, а также дам советы и рекомендации, которые помогут вам обеспечить работоспособность своего сайта.

# Глава 4 «Содержимое - всему голова: организация информационного наполнения»

Поскольку Joomla! является системой управления содержимым, ее основная задача заключается в организации и представлении информационного наполнения сайта. Делается это с помощью статей. Эти дискретные элементы содержимого должны быть организованы в виде иерархии, состоящей из двух уровней - разделов и категорий.

Данная глава представляет собой подробный учебник, в котором описывается, как Joomla! отображает содержимое статей и как можно организовать их иерархическую структуру. Это руководство включает в себя описание планирования и организации содержимого в соответствии с ожиданиями пользователей сайта. Кроме того, здесь рассказывается, как лучше структурировать содержимое для малых и крупных сайтов.

### Глава 5 «Создание меню и элементов навигации»

Меню являются, пожалуй, самой важной частью сайтов, созданных на базе Joomla!. Для сайтов на основе статических HTML-страниц меню выступают лишь в качестве элементов навигации. Для сайтов Joomla! они не только решают эту задачу, но также определяют содержимое и его размещение на динамической странице после перехода к ней. Взаимоотношения между меню, пунктами меню, страницами и модулями - это, наверное, одна из самых сложных составляющих Joomla!. В данной главе рассказывается об этих взаимоотношениях, что позволит вам создать схему навигации, которая будет использоваться на вашем сайте.

В этой главе исследуются вопросы встраивания элементов навигации (меню иссылок) в веб-сайт на основе Joomla! и организации взаимодействия различных аспектов для получения согласованной навигационной структуры.

# **Глава 6 «Расширения Joomla!»**

Очень сложно найти сайт, созданный на базе Joomla!, который не использовал бы функциональность дополнительных расширений. Под словом *расширения* подразумеваются компоненты, модули, дополнения и языки программирования. В настоящее время существуют сотни расширений, как свободно распространяемых, так и коммерческих, разрабатываемых сторонними фирмами.

В этой главе будет рассмотрено несколько примеров базовых и коммерческих расширений Joomla!. Здесь также будет описан порядок их установки и администрирования.

# **Глава 7 «Расширение содержимого: статьи и редакторы»**

В Joomla! существует два основных способа добавления информационного наполнения сайта и управления им: через внешний (frontend) и внутренний (backend) интерфейсы. Привлекательность Joomla! во многом обусловлена простотой добавления и редактирования содержимого с помощью визуального редактора.

В этой главе мы начнем исследование визуального редактора и особенностей его функционирования со стороны внутреннего интерфейса для пользователей с правами менеджера (Manager), администратора (Administrator) и суперадминистратора (Super Administrator). После этого мы рассмотрим, как выполняется управление содержимым авторами, редакторами и издателями со стороны внешнего интерфейса.

# **Глава 8 «Привлечение посетителей»**

Оптимизация веб-сайта для поисковых систем (Search Engine Optimization, SEO) – это, пожалуй, одна из самых скомпрометированных тем во Всемирной паутине. Разговоры о черных приемах оптимизации, когда используются неэтичные методы увеличения рейтинга в поисковых системах, и белых приемах привлечения посетителей к своему сайту обросли слухами и домыслами.

Овладеть приемами SEO, по меньшей мере, очень непросто, поэтому в данной главе я расскажу о *поисковом маркетинге* (Search Engine Marketing, SEM). Я укажу некоторые наиболее эффективные приемы

поисковой оптимизации и объясню, как они реализуются в Joomla!, но кроме этого я расскажу о более глобальных понятиях поискового маркетинга, таких как стратегия «платы за клик» (Pay Per Click) и ведение блогов.

# **Глава 9 «Создание шаблона на основе CSS»**

В главе детально рассматривается процесс создания шаблона Joomla!. В частности, здесь мы создадим шаблон, который использует каскадные таблицы стилей (Cascading Style Sheets, CSS) для размещения содержимого без использования приемов табличной верстки. Благодаря этому код шаблона будет проще привести в соответствие стандартам консорциума W3C (World Wide Web Consortium). Кроме того, при таком подходе страницы загружаются быстрее, они проще в поддержке и лучше воспринимаются поисковыми системами. Все эти проблемы мы подробно обсудим в данной главе.

# **Глава 10 «Создание школьного сайта на базе Joomla!»**

По своим размерам подавляющее большинство школьных веб-сайтов относится к средним или крупным. Две отличительные характеристики Joomla! – это гибкость и чрезвычайно широкие возможности, но может потребоваться значительная затрата времени на настройку. В этой главе представлено обширное руководство по созданию и настройке школьного веб-сайта на базе системы управления содержимым Joomla!.

# **Глава 11 «Создание сайта ресторана на базе Joomla!»**

В этой главе рассматривается процесс создания веб-сайта для малого бизнеса, в данном случае для ресторана, с самого начала. Начиная с анализа потребностей, глава демонстрирует, как можно организовать информационное наполнение путем добавления фотографий и дополнительных расширений.

# **Глава 12 «Создание сайта блога с помощью Joomla!»**

В наше время чуть ли не каждый имеет свой собственный блог. Многие по-прежнему воспринимают блоги как личные дневники, но все чаще и чаще организации используют блоги как средство формирования представлений о себе и о выпускаемой ими продукции. Велика вероятность, что, посетив веб-сайт организации, вы обнаружите там ссылку на блог этой организации. В последнее время на сайтах стало обычным делом выделять раздел специально для размещения блога.

В этой главе речь пойдет о блогах в более общем смысле – как о среде взаимодействий между отдельными людьми или между организациями и заинтересованными лицами. Мы рассмотрим процесс создания блог-сайта на базе Joomla! с самого начала.

# Приложение А «Получение помощи»

Столкнулись с проблемами? В Интернете можно найти огромное количество информации, а также большое число активных сообществ, где можно попросить о помощи.

### Приложение В «Примеры использования Joomla!»

Шесть действующих сайтов на базе Joomla!, выбранных из большого числа сайтов самых разнообразных типов.

# Приложение С «Быстрое введение в поисковую оптимизацию»

Нуждаетесь в коротких советах, которые помогут вам повысить рейтинг сайта в поисковых системах? Возьмите на вооружение рекомендации, которые приводятся в этом приложении.

# Приложение D «Установка WampServer»

Краткое руководство по установке WampServer на домашний компьютер. Этот пакет окажет вам существенную помощь в выполнении примеров из ланной книги.

# Что такое система управления содержимым

Система управления содержимым (CMS) - это набор сценариев, которые помогают отделить содержимое от его представления. Главная характеристика таких систем - это простота создания и редактирования информационного наполнения динамических веб-страниц. Системы управления содержимым обычно очень сложны, они могут включать в себя службы рассылки новостей, форумы и интернет-магазины и при этом легко редактируются. В последнее время появляется все больше и больше сайтов, работающих под управлением CMS.

Большинство систем управления содержимым стоит достаточно дорого – от \$50 000 до \$300 000. Но с каждым годом растет число свободно распространяемых разработок. Системы управления содержимым, распространяемые с открытыми исходными текстами, становятся все более надежными и все чаще используются в важных проектах компаний и некоммерческих организаций.

Система управления содержимым позволяет распределить разработку веб-сайта между разными специалистами. Благодаря ей веб-дизайнер может сконцентрироваться на дизайне сайта, а специалисты нетехнической направленности - на информационном наполнении.

Как правило, современные системы управления содержимым отличаются широкими возможностями по управлению и размещению информационного наполнения. Большинство из них может предложить гораздо больше функциональных возможностей за счет добавления разного рода расширений и дополнений.

# Что такое программное обеспечение с открытыми исходными текстами

Joomla! - это пример программного обеспечения, распространяемого с открытыми исходными текстами. Авторские права на этот продукт принадлежат некоммерческой организации Open Source Matters  $(http://$ www.opensourcematters.org). Это открытый проект, и над его улучшением трудится сообщество добровольных разработчиков со всего мира. Примерами подобных программных продуктов, о которых вы могли слышать, являются Firefox, Apache, Wiki, Linux, OpenOffice. Все они распространяются с открытыми исходными текстами и во многом превзошли свои коммерческие аналоги. Если вам интересно узнать, как и почему люди стремятся создавать мощные программные продукты, распространяемые бесплатно, то информацию об этом вы найдете на следующих сайтах:

- http://en.wikipedia.org/wiki/Open source
- $http://www.opensource.org/$

# Замечания по оформлению

В книге вам встретятся следующие элементы:

### Совет

Советы содержат дополнительные сведения о тех или иных аспектах Joomla!. Более подробную информацию по этим аспектам, как правило, можно найти на сайте compassdesigns.net.

### Примечание

Примечания содержат предупреждения по некоторым вопросам обсуждаемой темы. Предупреждения бывают применимы не ко всем ситуациям, поэтому вам следует проверить, подходят ли они для вашего сайта.

### Это нужно знать

Так будет выделяться краткое описание критически важных концепций. Для вас имеет смысл пометить эту информацию красным маркером или выписать ее для себя как шпаргалку.

### Внимание

Здесь будет приводиться особо важная информация.

Всякий раз, когда будут встречаться строки программного кода, не умещающиеся по ширине книжной страницы, они будут разбиваться на несколько строк, а вторая и последующие строки, полученные в результате такого разбиения, будут предваряться символом стрелки  $\rightarrow$ . Например:

```
<meta http-equiv="content-type" content="text/html;
→ charset=utf-8" />
<meta name="robots" content="index. follow" />
```
Символы-заполнители, которые нужно будет заменить на реальные значения, в исходных текстах выделены курсивным шрифтом. Например, в следующем фрагменте это слова location и option:

<jdoc:include type="modules" name="location" style="option" />

# Joomla!

Полное название системы управления содержимым включает в себя и восклицательный знак, как приведено здесь. Для удобочитаемости я сохранил восклицательный знак в заголовках, но буду опускать его в тексте.

# www.joomlabook.com

Дополнительную информацию об этой книге, а также полные версии веб-сайтов, создаваемых в главах и доступных для загрузки и просмотра, можно найти по адресу www.joomlabook.com.

# Книги о программных продуктах с открытыми исходными текстами

Как и многие другие программные продукты, распространяемые с открытыми исходными текстами, система Joomla! имеет очень короткий цикл выхода новых версий. Новые версии, имеющие незначительные изменения, могут появляться каждые шесть недель, и обычно эти изменения малозаметны. Это осложняет написание книг об открытых программных продуктах. Если в этой книге вы обнаружите некоторые несоответствия, скорее всего, они будут обусловлены подобными незначительными изменениями. Чтобы постоянно оставаться в курсе событий, происходящих в проекте Joomla!, читайте объявления о выходе новых версий Joomla! на форуме сайта книги www.joomlabook.com.

# **Благодарности**

Без постоянной поддержки моей жены Сары эта книга едва ли увидела бы свет. Сара частенько позволяла мне уклоняться от домашних хлопот, чтобы поработать над рукописью. Отдельное спасибо моим трем мальчикам, которые (почти) не тревожили меня во время работы.

Хочу выразить свою благодарность сообществу сторонних разработчиков, которых я частенько беспокоил своими вопросами на те или иные темы.

Наконец, огромное спасибо большому числу разработчиков, которые тянут на себе проект Joomla, самоотверженно и бескорыстно передавая ему свой программный код.

# **Об авторе**

Бэрри М. Норт обладает более чем 15-летним опытом работы в Интернете в качестве пользователя, дизайнера и преподавателя. Более восьми лет он работал в сфере образования, постоянно занимался вебтехнологиями, преподавал веб-дизайн студентам и интеграцию технологий преподавателям. В последнее время Норт работал в качестве консультанта по информационным технологиям в двух новых школах, помогая им приобщаться к использованию технологий. Помимо предоставления образцов веб-дизайна он консультирует своих клиентов по вопросам веб-маркетинга/SEO и удобства использования, а также ведет свои собственные курсы обучения работе с системой Joomla по всем Соединенным Штатам.

В 2008 году Норт основал новую компанию, Simplweb.com, которая создает веб-сайты на базе системы Joomla для малого бизнеса, школ и других организаций.

Норт написал множество бесплатных руководств по использованию Joomla. Соединение его опыта работы с Joomla, навыков в области преподавания и способности выражать свои мысли на бумаге стало залогом, обеспечившим появление книги, которая написана простым и доступным языком.

# Системы управления содержимым и введение в Joomla!

В современном быстро меняющемся мире Интернета ваш сайт, если он не обладает широкими функциональными возможностями или не содержит свежую информацию, будет проигрывать сайтам, имеющим такие характеристики. Идея оснащения веб-сайтов системами управления содержимым (Content Management System  $-$  CMS) не нова, но лишь недавно, с появлением высококачественных CMS, распространяемых с открытыми исходными текстами, таких как Joomla, мы с успехом можем использовать их.

В этой главе я подробно расскажу, в чем заключаются различия между «традиционными» веб-сайтами и сайтами, использующими CMS. Кроме того, здесь будут коротко описаны история развития Joomla и некоторые из ее особенностей. В этой главе вы получите ответы на следующие вопросы:

- Что такое система управления содержимым и чем сайты, созданные на ее основе, отличаются от «обычных» веб-сайтов
- Что такое Joomla и откуда она появилась
- Каковы возможности Joomla
- Какие основные элементы Joomla образуют веб-страницу

# Что такое система управления содержимым

Что такое система управления содержимым? Чтобы лучше оценить всю мощь, которую несет в себе CMS, необходимо понимать, что из себя представляют традиционные веб-страницы.

Концептуально веб-страницы объединяют в себе два аспекта: информационное наполнение и его представление. За последнее десятилетие были пройдены следующие этапы в развитии взаимодействия этих двух аспектов:

- Статические веб-страницы информационное наполнение и реализация его представления располагаются в одном файле.
- Каскалные таблицы стилей (CSS) для веб-страниц содержимое и реализация его представления размещаются отдельно.
- Динамические веб-страницы и содержимое, и реализация его представления размещаются отдельно от самой страницы.

# Статические веб-страницы

Веб-страница состоит из набора инструкций гипертекстового языка разметки (Hypertext Markup Language, HTML), которые сообщают броузеру, как должно быть представлено содержимое веб-страницы. Например, код разметки может информировать о следующем: «Нужно взять заголовок "This is a web page" и вывести его на экран крупным полужирным шрифтом». Результат может выглядеть примерно так, как показано на рис. 1.1.

![](_page_22_Figure_7.jpeg)

Рис. 1.1. Результат работы кода разметки страницы

Это устаревший способ создания веб-страниц, но, хотя это и удивительно, многие дизайнеры до сих пор продолжают использовать его при создании сайтов. Этот способ имеет два существенных недостатка:

- $\bullet$ Сложность в редактировании и сопровождении - содержимое страницы (текст «This is a web page») и информация о его представлении (крупный полужирный шрифт) располагаются вместе. Если потребуется изменить цвет всех заголовков, придется просмотреть все страницы на сайте, чтобы внести необходимые изменения.
- Файлы с такими страницами имеют большие размеры так как стиль каждого элемента информационного наполнения описывает-

ся индивидуально, страницы быстро разрастаются в размерах, что влечет за собой увеличение времени загрузки. Большинство экспертов согласны с тем, что такое положение вещей снижает эффективность поисковой оптимизации, так как большие страницы сложнее индексировать.

# Каскадные таблицы стилей

Чтобы преодолеть эти недостатки статических веб-страниц, в последние четыре-пять лет были выработаны более универсальные вебстандарты. Веб-стандарты - это обобщенный набор «правил», которым следуют (более или менее точно) такие броузеры, как Internet Explorer и Mozilla Firefox, при выводе веб-страниц на экран. Один из этих стандартов регламентирует использование каскадных таблиц стилей (Cascading Style Sheets, CSS) для управления представлением содержимого веб-страниц. CSS представляют собой простой механизм добавления стилей отображения в веб-документы (например, определяющих шрифты, цвета, отступы). Вся эта информация о представлении располагается в самостоятельном файле, отдельно от содержимого.

Благодаря использованию CSS веб-страница, которую мы видели на рис. 1.1, могла бы выглядеть, как показано на рис. 1.2.

![](_page_23_Figure_5.jpeg)

**Рис. 1.2.** Современная веб-страница, использующая CSS

При таком подходе уменьшаются размеры файлов с информационным наполнением, потому что из них исключается информация о представлении и стилевом оформлении. Теперь все описания стилей размещаются в отдельном файле, который загружается броузером и «накладывается» на солержимое для получения окончательного результата.

Использование каскадных таблиц стилей для управления представлением имеет следующие важные преимущества:

- Такие страницы намного проще поддерживать и изменять. Если вдруг потребуется изменить цвет всех заголовков, достаточно будет исправить лишь одну строку в файле CSS.
- Размеры обоих файлов значительно меньше, что позволяет загружать их гораздо быстрее, чем без использования CSS.
- Файл CSS может кэшироваться (сохраняться) на локальном компьютере, что ликвидирует необходимость загружать его всякий раз, когда посетитель открывает другую страницу, использующую те же самые правила оформления.

### Примечание

В качестве примера можно привести сайт www.csszengarden.com. Все страницы этого классического, с точки зрения использования CSS, сайта имеют идентичное информационное наполнение, но к каждой из них применяются разные таблицы стилей. Здесь вы можете посмотреть, как одно и то же содержимое может быть представлено сотнями различных способов.

### Это нужно знать

На современных веб-сайтах содержимое отделяется от представления с использованием технологии, известной как каскадные таблицы стилей CSS. Файлы CSS содержат правила, определяющие, как должно выглядеть содержимое при отображении в окне броузера. Один и тот же файл CSS может использоваться множеством различных страниц, что обеспечивает единство стиля оформления всего сайта.

# Динамические веб-страницы

CMS еще больше упрощает веб-страницы, создавая динамические вебстраницы. Каскадные таблицы стилей позволили отделить представление от содержимого, а CMS дают возможность отделить содержимое от страницы. То есть CMS для содержимого - это то же самое, что CSS  $\partial$ ля представления. На первый взгляд может показаться, что от самой страницы ничего не осталось, но на самом деле этот остаток является своего рода «шаблоном». Вы поймете это, взглянув на рис. 1.3.

Инструкция «put some content here» (поместить здесь содержимое) сообщает системе CMS о необходимости извлечь из базы данных некоторое содержимое, «чистую информацию», и поместить его на заданное место на странице. И что в этом приеме может быть полезного? Но как раз в этом и кроется вся сила CMS. Этот механизм позволяет разделить обязанности между разработчиками веб-сайта. Веб-дизайнер может сконцентрироваться на представлении/дизайне и на «шаблонах», а нетехнические специалисты будут отвечать за информационное наполнение веб-сайта – текст и иллюстрации, при этом им не придется изучать языки программирования или разметки, такие как HTML и CSS, и беспокоиться о том, как будет отображаться их содержимое. Большинство систем CMS обладает встроенными инструментами управления публикацией содержимого.

![](_page_25_Figure_2.jpeg)

**Puc. 1.3.** Структура веб-страницы с CMS

Теперь вполне можно представить себе процесс управления содержимым, в котором участвуют дизайнер и автор содержимого (рис. 1.4).

![](_page_25_Figure_5.jpeg)

Рис. 1.4. CMS управляет публикацией содержимого

Система CMS лелает страницы линамическими: они не существуют в действительности, пока посетитель не перейдет по ссылке, чтобы увидеть их. Это означает, что страницы могут обновляться или изменяться в процессе взаимодействия с пользователем. Например, если в интернет-магазине вы положили единицу товара в тележку, то этот товар теперь можно увидеть на странице тележки. Информация о товаре была сохранена в базе данных и теперь помещается в «шаблон страницы тележки». Многие сложные веб-приложения, такие как форумы, интернет-магазины или гостевые книги, являются своеобразными мини-системами CMS (по определению).

Еще один хороший пример CMS - блоги. В них есть шаблон, представляющий все содержимое (в данном случае записи), и блоги легко редактировать и публиковать в Интернете. Рост числа использований систем управления содержимым для оснащения веб-сайтов в некоторой степени обусловлен ростом популярности инструментальных средств ведения блогов, таких как Blogger и Wordpress.

### Это нужно знать

Система управления содержимым полностью отделяет содержимое страниц от их графического оформления. Это облегчает поддержание единого стиля оформления для всего сайта и упрощает его изменение. Кроме того, такой подход облегчает добавление содержимого для специалистов нетехнической направленности.

Диапазон доступных CMS чрезвычайно широк - от версий масштаба предприятия, цена которых достигает \$300 000, до бесплатно распространяемых версий, таких как Joomla. Современные системы CMS обычно определяются по их возможностям управлять содержимым и публиковать его. Как правило, они обеспечивают поддержку всего процесса - от создания содержимого до его публикации. Большинство систем готово предложить гораздо больше: они обладают возможностью увеличивать функциональность сайта за счет добавления разнообразных расширений и дополнений. Для Joomla имеется более 4000 дополнительных расширений, от форумов до рассылки новостей, многие из которых созданы добровольными разработчиками и распространяются бесплатно. Официальный каталог расширений можно найти на caйте extensions.joomla.org.

### Примечание

Сайт extensions.joomla.org имеет систему рейтингов и обзоров. Следует быть особенно внимательным при использовании рейтингов. Расширения с наивысшим рейтингом располагаются на верхнем уровне сайта. Их просматривает большое число посетителей, что, в свою очередь, ведет к еще большему росту рейтинга. Нередко можно найти замечательные расширения, скрытые в категориях. Определенно стоит потратить час-другой на просмотр всех расширений, чтобы найти то, которое может оказаться полезным.

Качество расширений также изменяется в широком диапазоне. Если расширение предполагается использовать на каком-нибудь важном сайте, не поленитесь - узнайте, что за разработчик создал это расширение, и посетите его сайт.

В использовании CMS имеется один большой недостаток. Они могут отличаться высокой сложностью, состоять из тысяч файлов и сценариев, которые взаимодействуют с базами данных, чтобы обеспечить пред-

ставление веб-сайта. Обычно это означает, что сайт разрабатывается персоналом технических специалистов, а управляется и поддерживается нетехническими пользователями. Joomla - пожалуй, одна из самых простых в установке и настройке среди систем управления содержимым, доступных в настоящее время. Она позволяет пользователям со скромными техническими навыками использовать все ее возможности. Цель этой книги, в частности, как раз и заключается в том, чтобы шаг за шагом научить таких пользователей создавать и поддерживать сайты на базе Joomla.

Эта концепция, «сложно в установке, но просто в дальнейшем развитии», кратко изложена в табл. 1.1.

![](_page_27_Picture_57.jpeg)

Таблица 1.1. Сравнение статических веб-сайтов и страниц с системами управления содержимым

# Открытый исходный код

Системы управления содержимым существуют не первый день, но есть еще один фактор, который повлиял на рост их популярности и простоты в использовании, - тенденция к распространению программного обеспечения с открытыми исходными текстами.

В 1998 году компания Netscape неожиданно нарушила общепринятую традицию выпуска программного обеспечения, сделав исходный код своего броузера Netscape доступным для любого желающего. Этот шаг стал важной вехой в укреплении философии движения среди разработчиков программного обеспечения, согласно которой программные продукты могут создаваться большими сообществами разработчиков и открыто распространяться по всему миру (отсюда и термин открытый исходный код).

Вместе со стремительным ростом возможностей Всемирной паутины мы наблюдали аналогичный рост и «взросление» программного обеспечения с открытым исходным кодом. Наиболее значимыми для нас являются четыре программных продукта, которые объединяются в аббревиатуре LAMP:

- $\bullet$ Linux - операционная система
- **Apache** программное обеспечение веб-сервера
- $MysQL$  мощная база данных
- РНР язык программирования, используемый для создания простых и сложных сценариев, которые обеспечивают взаимодействие с базой ланных

Связка LAMP позволяет разработчикам создавать серьезные приложения на языке программирования РНР. Одной из областей применения этой связки стала разработка на языке РНР систем управления содержимым, таких как XOOPS, PostNuke, WordPress, Drupal и Joomla.

### Это нужно знать

Система Joomla - это пример программного обеспечения с открытым исходным кодом. Она была создана сообществом разработчиков, разбросанных по всему миру, и распространяется совершенно бесплатно.

# История развития Joomla

Joomla - это мощная и свободно распространяемая система управления содержимым, популярность которой неизменно растет начиная с 2006 года, когда она была переименована из Mambo. Две основные особенности системы - простота администрирования и гибкость в создании шаблонов - привели к тому, что эта система стала использоваться для создания самых разнообразных сайтов, от корпоративных во внутренних сетях до школьных.

В конце 2007 года увидела свет версия Joomla 1.5, которая явилась результатом серьезной переработки программного обеспечения. Новая версия еще больше упростила для пользователей возможность добавления содержимого, подключения расширений и управления сайтами. Изменения оказались настолько существенными, что для эффективной работы в составе новой версии CMS прежние расширения необходимо было переписать. Именно поэтому на сайте extensions.joomla.org можно увидеть расширения, отмеченные как 1.0 Native (для версии 1.0), 1.5 Legacy (совместимо с версией 1.5), 1.5 Native (для версии 1.5).

### **Примечание**

Создание нового сайта следует начинать с установки последней стабильной версии Joomla 1.5+. Расширения, отмеченные, как 1.5 Native (для версии 1.5), подверглись существенной переработке с целью обеспечить их эффективное функционирование в составе новой версии CMS, и вы должны отдавать предпочтение именно им, если, как предполагается, они обладают всей необходимой функциональностью. Расширения, отмеченные как 1.5 Legacy (совместимые с версией 1.5), благодаря незначительным изменениям способны работать в составе новой версии Joomla 1.5 под управлением встроенного эмулятора и появились в период активного перевода расширений для версии 1.0 на использование в версии 1.5. Такие расширения вполне работоспособны в новой версии CMS, хотя и проявляют некоторое снижение производительности из-за работы под управлением эмулятора. Соответственно, расширения, отмеченные как 1.5 Native (для версии 1.5), имеют некоторые преимущества в производительности перед расширениями 1.5 Legacy (совместимые с версией 1.5) при сопоставимых функциональных возможностях. Расширения, отмеченные как 1.0 Native (для версии 1.0), не будут работать в новой версии CMS и независимо от целей и намерений должны считаться устаревшими, потому что они могут действовать только в среде Joomla 1.0.

# **Сообщество Joomla!**

Большое и активное сообщество с огромным количеством участников форумов – это важный фактор успеха открытого проекта. Сообщество Joomla достаточно крупное и активное. Официальный форум сообщества *forum.joomla.org* насчитывал (к моменту написания этих строк) более 250 000 членов, что делает его едва ли не самым крупным форумом во Всемирной паутине. Наряду с этим в Интернете имеется большое число форумов Joomla на национальных сайтах. Существует также масса других, сторонних форумов, таких как *joomlashack.com* (120 000 членов). Даже несмотря на неточность оценок, можно видеть, насколько велико это сообщество.

# **Разработка неофициальных расширений**

Уникальность Joomla, отличающая ее от других открытых CMS, заключается в количестве сторонних разработчиков, создающих свои расширения. Очень сложно отыскать сайт на базе Joomla, который не использует хотя бы одно из расширений. Истинная мощь Joomla заключена в широчайшем диапазоне разнообразных расширений.

Интересно будет также рассмотреть направленность разработчиков. Необычайно высока доля коммерческих разработчиков и компаний, создающих расширения для Joomla на высоком профессиональном уровне. Соединение разработки открытых и коммерческих продуктов может показаться маловероятным, однако многие обозреватели отмечают эту особенность проекта Joomla и отводят ей важную роль в дальнейшем росте проекта.

# Возможности Joomla!

Система Joomla обладает рядом замечательных возможностей. Когда вы загружаете Joomla с сайта www.joomla.org, вы получаете zip-архив (размером примерно 5 Мб) с программой, которую необходимо установить на веб-сервер. Делается это путем извлечения всех файлов из архива и наполнения базы данных определенным содержимым. Ниже перечислены некоторые возможности, включенные в базовую установку:

- Простота создания/изменения содержимого с помощью текстового редактора, доступного как в открытой, так и в закрытой части сайта
- Регистрация пользователей и ограничение доступа к страницам в соответствии с правами пользователя
- Контроль за редактированием и публикацией содержимого пользователем в соответствии с уровнем его алминистративных прав
- Голосования
- Простые контактные формы
- Общедоступные статистики сайта
- Закрытые подробные статистики сайта
- Встроенный механизм поиска по сайту
- Возможность распечатать или отправить любую статью в формате **PDF** другу по электронной почте
- Создание каналов RSS (и других форм синдицирования)
- Простая система определения рейтинга содержимого
- Отображение полос новостей с других сайтов

Как видите, Joomla обеспечивает достаточно широкие функциональные возможности. Чтобы нанять специалиста, который воссоздал бы все эти особенности на статическом веб-сайте, могут потребоваться десятки тысяч долларов. Но и это еще не все. Вокруг Joomla сплотилось обширное сообщество разработчиков (более 30 000), создавших более 4000 расширений, большинство из которых распространяется бесплатно. Ниже приводится список наиболее популярных типов расширений:

- $\bullet$  Форумы
- Тележки покупателя для интернет-магазинов
- Новостные рассылки по электронной почте
- Календари
- Средства управления документами
- Галереи
- Формы
- Каталоги

Каждое из этих расширений можно установить в Joomla и получить в свое распоряжение дополнительные функциональные возможности. В значительной степени популярность Joomla обусловлена доступностью самых разнообразных расширений.

Чтобы придать своему сайту более узкоспециализированную направленность, вы можете просто отыскать расширения, удовлетворяющие вашим потребностям:

- Менеджеры рецептов
- Службы справки/поддержки
- Отслеживание соревнований рыболовов
- Размещение контекстной рекламы
- Управление несколькими сайтами
- Списки недвижимого имущества
- Заказ номеров в гостинице

Основная идея, я думаю, вам понятна!

### **Это нужно знать**

Joomla, установленная в конфигурации по умолчанию, обладает широкими функциональными возможностями. Эти возможности могут быть увеличены практически для любого применения за счет использования свободных или недорогих коммерческих расширений.

В приложении B «Примеры использования Joomla!» представлены примеры различных веб-сайтов, созданных для разных целей и организаций на базе системы Joomla, в которых используются некоторые из этих расширений.

# **Элементы веб-сайта на базе Joomla!**

Веб-сайт на базе Joomla состоит из нескольких элементов, которые все вместе образуют веб-страницу. Основными являются три элемента – содержимое, модули и шаблон. Содержимое – это основа веб-сайта, шаблон определяет внешнее представление веб-сайта, а модули добавляют дополнительные функциональные элементы по границам содержимого.

Представьте себе три этих элемента – содержимое, модули и шаблон – как три ножки, на которых стоит табурет. Без любой из этих трех ножек (ключевых элементов) табурет (страница) не сможет стоять.

На рис. 1.5 показана веб-страница популярного блог-сайта *www.compassdesigns.net*, посвященного Joomla (хорошо, признаюсь, это мой сайт – довольно нескромная реклама!).

На рис. 1.6 выделены два элемента из трех, составляющих страницу Joomla. Третий элемент – шаблон – управляет цветом, графикой, расположением компонентов и шрифтами (всем тем, что является частью шаблона).

На данной веб-странице содержимое – это большая колонка со списком ссылок на учебные пособия о Joomla. Различные модули располагаются в колонке справа, а также сверху и снизу. Местоположение и представление содержимого определяется шаблоном, который объединяет это содержимое с любыми таблицами стилей CSS.

![](_page_32_Picture_81.jpeg)

*Рис. 1.5. Веб-сайт www.compassdesigns.net на базе Joomla*

![](_page_33_Picture_75.jpeg)

*Рис. 1.6. Элементы веб-страницы Joomla*

### **Содержимое**

Самая важная часть веб-сайта – это его содержимое, основная часть вебстраницы, расположенная посередине, к которой привлекается внимание посетителя. Возможно, вам приходилось слышать фразу: «Содержимое – всему голова». Joomla как система управления содержимым помогает эффективно создавать и публиковать информационное наполнение, а также управлять им. Содержимое организовано в виде легко управляемых фрагментов, которые называются *статьями*. Фактически в системе Joomla для содержимого имеется особый термин – основная часть страницы. Как правило, это самая большая колонка, размещенная посередине.

Содержимое основной части создается из компонентов. Самый большой и самый важный компонент в Joomla - тот, что занимается обслуживанием статей и отдельных элементов информационного наполнения на сайте. Фактически этот компонент настолько важен, что он часто будет встречаться вам под названием Content Articles (Статьи содержимого). Система Joomla, установленная в конфигурации по умолчанию, имеет несколько других компонентов, способных генерировать содержимое основной части страницы, такое как веб-ссылки и контакты.

Существует масса компонентов от сторонних разработчиков, предназначенных для создания информационного наполнения в основной части. В качестве примеров можно привести форумы и тележки покупателя для интернет-магазинов.

### Это нужно знать

Информационное наполнение для основной части веб-страницы Joomla загружается из компонентов. Наиболее важным компонентом является тот, что управляет всеми статьями.

### Шаблоны

Шаблон - это просто набор правил, которые определяют представление компонентов и модулей и их местоположение на странице. Шаблон определяет расположение элементов веб-страницы. Наряду с файлами CSS шаблон, например, также определяет количество колонок и цвет шрифта заголовков. Шаблон играет роль фильтра (или линзы). Он управляет всеми аспектами представления веб-страниц. Шаблон не содержит никакого информационного наполнения, но может включать логотипы.

### Примечание

Шаблоны нередко называют еще одной разновидностью расширений, наряду с компонентами и модулями. Концепция шаблонов представлена на рис. 1.7. Здесь можно видеть неформатированное содержимое в базе данных, которое накладывается на шаблон для конечного формирования внешнего вида вебстраницы.

![](_page_34_Figure_9.jpeg)

Puc. 1.7. Как выполняется сборка веб-страницы из базы данных CMS

### **Модули**

*Модули* – это небольшие функциональные блоки, которые обычно располагаются по краям основной части страницы, такие как голосования/обзоры, форма регистрации или экстренные информационные сообщения. Модули могут отображать другое содержимое, хранящееся в базе данных, которое может быть связано или не связано с основным содержимым (например, похожие статьи), реализовать такие функциональные возможности сайта, как управление состоянием регистрации пользователя, предоставлять элементы навигации для перехода к другим страницам или обеспечивать средства поиска.

В примере на рис. 1.6 на основе модулей созданы меню и строка поиска в верхней части страницы. В правой колонке расположены модуль ленты новостей RSS, форма регистрации и экстренная новость. В нижней части страницы находится форма подписки на получение новостей по электронной почте.

Обычно компоненты и модули называют *расширениями*, потому что они расширяют функциональные возможности сайта.

### **Это нужно знать**

Сайт на базе Joomla состоит из содержимого (статей и другого содержимого, отображаемого компонентами), модулей и шаблона. Шаблон отбирает и позиционирует содержимое, отображаемое на странице, и управляет всеми аспектами представления веб-страниц. Шаблон не содержит никакого информационного наполнения (но может включать логотипы).

# **Резюме**

Joomla – отличная система управления содержимым, на основе которой можно строить весьма сложные веб-сайты с широкими функциональными возможностями. В этой главе мы рассмотрели особенности систем управления содержимым, к которым принадлежит Joomla, ее возможности и элементы, из которых состоит веб-страница, построенная на базе Joomla.

Ниже коротко перечисляются основные темы, рассмотренные в этой главе:

- Система управления содержимым отделяет информационное наполнение страниц от их графического дизайна. Это позволяет легко создавать единый дизайн веб-сайта и облегчает его изменение. Кроме того, CMS упрощает добавление содержимого для нетехнических специалистов.
- Система Joomla это пример программного обеспечения с открытым исходным кодом. Она постоянно совершенствуется всемирным сообществом разработчиков и распространяется совершенно бесплатно.
- Joomla, установленная в конфигурации по умолчанию, обладает богатыми функциональными возможностями. Она может служить практически для любых применений благодаря доступности расширений - распространяемых бесплатно (на основе лицензии GPL) и недорогих (коммерческих), – представленных на сайте *extensions*. joomla.org и на других сайтах коммерческих расширений.
- Информационное наполнение для основной части веб-страницы Joomla создается компонентами. Наиболее важным компонентом является тот, что управляет статьями, хранящимися в базе данных.
- Сайт на базе Joomla состоит из содержимого (создаваемого компонентами), модулей и шаблона. Шаблон определяет, какое содержимое будет отображаться на странице и его местоположение. Он также управляет всеми аспектами представления веб-страниц. Шаблон не содержит никакого информационного наполнения, но может включать логотипы.
- На современных веб-сайтах содержимое отделено от информации о его представлении с помощью технологии, известной как каскадные таблипы стилей CSS, Шаблоны используют таблипы стилей CSS для формирования эстетически привлекательного внешнего вида содержимого.

# **Глава 2.**

# **Загрузка и установка Joomla!**

Joomla – это одна из самых популярных в мире систем управления содержимым, распространяемая с открытыми исходными текстами. Первый шаг на пути к сообществу Joomlasphere, сплотившемуся вокруг проекта Joomla, состоит в том, чтобы загрузить систему Joomla и установить ее на свой веб-сервер.

В этой главе будут описаны два первых шага на пути к созданию действующего сайта на базе Joomla: поиск и загрузка наиболее свежих версий файлов и установка их на веб-сервер. В данной главе будут описаны два способа установки – на локальный компьютер, который вы сможете использовать в процессе чтения книги (на тот случай, если у вас нет настоящего веб-сервера или слишком медленное соединение с Интернетом), и на действующий веб-сервер. В этой главе рассматриваются следующие темы:

- Как установить Joomla
- Где найти самые свежие версии файлов Joomla
- Как распаковать файлы Joomla на локальном компьютере или на сервере поставщика услуг хостинга
- Как использовать Мастер установки Joomla
- Как я могу поддержать проект Joomla

# **Как установить Joomla!**

Процесс установки Joomla выполняется в несколько этапов:

- 1. Загрузка самой последней версии пакета с файлами Joomla.
- 2. Создание базы данных MySQL.
- 3. Распаковка архива на сервере.
- 4. Завершение установки с помощью Мастера с веб-интерфейсом.

Мы рассмотрим каждый из этих этапов по очереди. Третий этап можно выполнить двумя способами: либо распаковать пакет с файлами Joomla на удаленном сервере поставщика услуг хостинга, либо создать веб-сервер на локальном компьютере. Второй способ удобнее, когда сайт создается сначала на локальном компьютере, а затем переносится на сервер поставщика услуг хостинга.

# **Загрузка самой свежей версии файлов Joomla!**

Домашняя страница проекта Joomla находится по адресу *www.joomla. org*. В действительности сайт Joomla представляет собой набор самостоятельных разделов и сайтов, посвященных различным аспектам проекта, с одним исключением: все они работают под контролем системы управления содержимым Joomla.

- **www.joomla.org** главный сайт Joomla, где можно найти последние новости. Это официальный блог со списком новостей проекта Joomla, который в основном рассказывает о развитии проекта и планах на будущее. Здесь можно подписаться на получение новостей по каналу RSS, щелкнув по ссылке в левой колонке страницы.
- **docs.joomla.org** документация и справочные материалы проекта Joomla. В этом разделе можно найти созданную сообществом интернет-энциклопедию, содержащую массу полезной информации об использовании Joomla.
- **forum.joomla.org** к моменту написания этих строк на форуме Joomla официально было зарегистрировано более 250 000 членов – это один из крупнейших форумов во Всемирной паутине. Здесь вы сможете получить помощь сообщества Joomla по вопросам использования шаблонов, компонентов, переводов или просто по темам общего характера. Когда вы будете задавать свои вопросы, помните, что все участники форума – это добровольцы, поэтому старайтесь излагать свою проблему как можно подробнее и проявляйте уважение к отвечающим.
- **extensions.joomla.org** каталог расширений для Joomla, содержит более 4000 расширений, созданных сторонними разработчиками, включая компоненты, модули и дополнения. Сюда обращаются, когда возникает потребность расширить функциональность сайта, работающего под управлением Joomla. Здесь также можно найти полезные обзоры и посмотреть рейтинги – это позволит вам узнать, что думают другие о тех или иных расширениях.
- **shop.joomla.org** здесь вы сможете купить футболку с логотипом Joomla!
- **dev.joomla.org** сайт для разработчиков. Здесь вы найдете документацию с описанием интерфейса прикладного программирования API (Application Programming Interface) Joomla.
- **www.joomlacode.org** это единственный сайт, работающий не под управлением системы Joomla, но он представляет для нас непосредственный интерес. Он известен, как *центр разработки* и играет роль репозитория, в котором хранятся основные файлы Joomla и тысячи расширений, выпущенных сторонними разработчиками под лицензией GPL<sup>1</sup>.

### **Примечание**

Эта книга рассказывает о версии Joomla 1.5.

Рассмотрим страницу сайта центра разработки, чтобы вы могли получить представление о том, как найти необходимые файлы. На домашней странице проекта Joomla есть пара кнопок, которые приведут вас непосредственно к файлам, находящимся на сайте центра разработки. Внешний вид кнопок на сайте *www.joomla.org* может изменяться при модификации дизайна сайта.

После щелчка по кнопке Download Joomla (Загрузить Joomla) вы будете перенаправлены на страницу, где сможете получить последние версии zip-архивов с пакетом установки Joomla.

### **Joomla! Соглашения по именованию пакетов**

Прежде чем двинуться дальше, посмотрим, какие имена присваиваются версиям и пакетам Joomla. Номера версий Joomla следуют формату *A.B.C*, состоящему из следующих элементов:

- **A** это старший номер версии. В настоящее время все версии Joomla начинаются с 1 (то есть 1.*B.C*).
- **B** это младший номер версии. Младший номер текущей версии равен 1.5, и эта книга описывает версию Joomla 1.5.
- **C** Это номер редакции. В настоящее время серия 1.5 дошла до редакции с номером 1.5.9.

### **Это нужно знать**

Базовые файлы системы Joomla доступны для загрузки на сайте *www.joomlacode.org*. На домашней странице *www.joomla.org* имеются ссылки, которые при-

<sup>1</sup> Русскоязычным читателям, возможно, более приемлемыми покажутся русскоязычные ресурсы Joomla, которых существует достаточно много (их легко найти с помощью любой поисковой системы), например *http://joomlaportal.ru/*, *http://joom.ru/*, *http://www.dreval.com/*, *http://joomlaforum.ru/*, *http:// www.joomla-docs.ru/* и др. – *Примеч. ред*.